# **Creating a Resource Type, Part 1: Prerequisites and Declaration**

## **Table of contents**

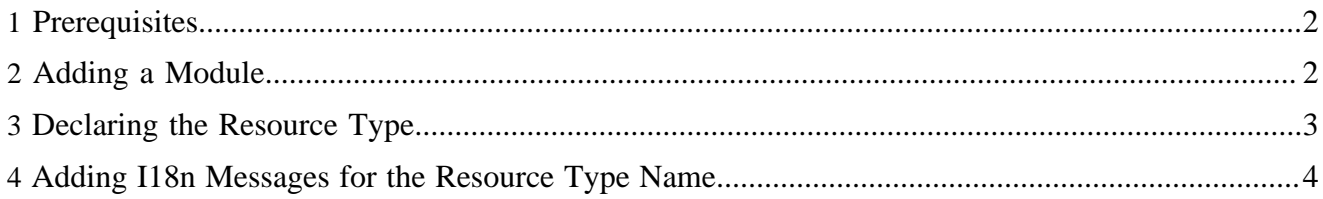

This section explains how to create a new resource type. For more information on resource types, refer to the <u>resource types reference</u> ( ../../../../docs/2\_0\_x/reference/resource-types.html). For the sake of simplicity, we'll test the resource type with the default publication.

Our resource type will support storing details (name, address, etc.) of people. We'll call it *person*. Since we're too lazy (and too smart) to invent our own XML schema, we'll just use the one provided by the [FoaF](http://www.foaf-project.org/) ( http://www.foaf-project.org/) project.

You can checkout the source code of this example from the Subversion repository at the URL http:// svn.apache.org/repos/asf/lenya/sandbox/modules/person.

#### <span id="page-1-0"></span>**1 Prerequisites**

We'll use the following directory layout:

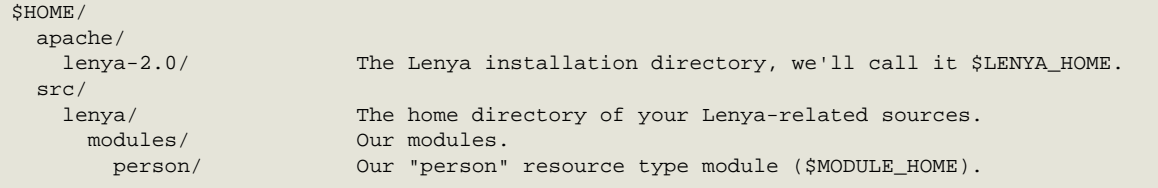

#### <span id="page-1-1"></span>**2 Adding a Module**

We'll add a module which will contain the resource type. This makes it self-contained, and it will be very easy to re-use our resource type in different publications. Create the *person* directory (see section *Prerequisites*) with the following directory layout:

```
person/
 config/ configuration of the module.
  menu.xsp The resource type menu items.
  module.xml Module descriptor.
   cocoon-xconf/ Patch files for cocoon.xconf.
    resourcetype-person.xconf The declaration of our resource type.
  resources/
   i18n/ The internationalization catalogues.
   icons/
person.gif The icon for the sitetree.
samples/ Samples to create person documents.
 foaf.xml The default sample document.
  xslt/
 foaf2xhtml.xml Transform FoaF documents to XHTML.
 menus.xmap The sitemap generating the menu.
```
Each module needs a module descriptor file \$MODULE\_HOME/config/module.xml. In our case it looks like this (replace org.yourproject with your own package name):

```
<?xml version="1.0" encoding="UTF-8"?>
<module xmlns="http://apache.org/lenya/module/1.0">
  <id>org.yourproject.lenya.modules.person</id>
  <package>org.yourproject.lenya.modules</package>
  <version>0.1-dev</version>
   <name>person</name>
   <lenya-version>@lenya.version@</lenya-version>
  <description>Resource type to store person details</description>
</module>
```
Now we have to let Lenya know that we've added a new module. Edit the file \$LENYA\_HOME/ local.build.properties and add the path to your modules directory (the parent of \$MODULE\_HOME) at the end of the modules.root.dirs declaration:

```
modules.root.dirs=...:/home/john/src/lenya/modules
```
Finally, we'll have to declare the module in the publications which use it (in our case, the default publication). Edit \$PUB\_HOME/config/publication.xml and add the entry

```
<module name="person"/>
```
to the <modules/> section. Additionally, you can assign a workflow to the resource type in the <resource-types> section of publication.xml:

```
<resource-type name="person" workflow="fallback://config/workflow/workflow.xml"/>
```
## <span id="page-2-0"></span>**3 Declaring the Resource Type**

To let Lenya know that a new resource type exists, we'll add the resource type declaration file resourcetype-person.xconf. This is a patch for the cocoon.xconf file and therefore located in \$MODULE\_HOME/config/cocoon-xconf.

```
<?xml version="1.0"?>
<xconf xpath="/cocoon/resource-types"
       unless="/cocoon/resource-types/component-instance[@name = 'person']">
   <component-instance name="person" logger="lenya.resourcetypes"
    class="org.apache.lenya.cms.publication.ResourceTypeImpl">
     <schema 
       namespace="http://relaxng.org/ns/structure/0.9"
       uri="fallback://lenya/modules/person/resources/schemas/foaf.rng"
     />
     <!-- Default time cache time in seconds for this resource type --> 
     <expires seconds="3600" />
    <sample
       name="Basic FOAF sample"
       mime-type="application/rdf+xml"
       uri="fallback://lenya/modules/person/samples/foaf.xml"
    / <format name="xhtml" uri="cocoon://modules/person/xhtml.xml"/>
    <format name="xhtml-include" uri="cocoon://modules/person/xhtml-include.xml"/>
     <format name="icon" uri="cocoon://modules/person/icon"/>
   </component-instance>
</xconf>
```
According to this declaration, the Lenya web application creates a new ResourceTypeImpl service on startup which makes the resource type details available to other objects.

In the [next section](../../../../docs/2_0_x/tutorials/resourcetype/part2.html) ( ................/docs/2\_0\_x/tutorials/resourcetype/part2.html) we'll setup the creation of person documents.

# <span id="page-3-0"></span>**4 Adding I18n Messages for the Resource Type Name**

Now we'll provide i18n messages for each language to show the resource type name in a humanreadable form. There is a convention that the message key *resourceType-{name}* is used.

Create the file \$MODULE\_HOME/resources/i18n/cmsui.xml with the following content:

```
<?xml version="1.0" encoding="UTF-8"?>
<catalogue xml:lang="en" xmlns:xhtml="http://www.w3.org/1999/xhtml">
   <message key="resourceType-person">Person</message>
</catalogue>
```
For other languages, use the language code as suffix (cmsui\_de.xhml etc.) and don't forget to set the *xml: lang* attribute of the <catalogue> element.